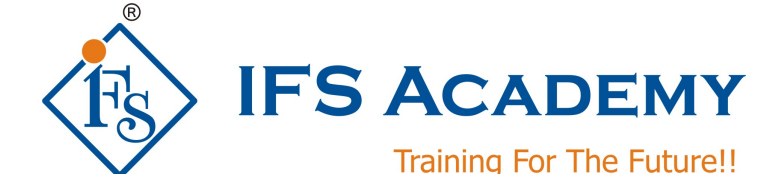

## **Finite Element Analysis using**

# **ANSYS Mechanical APDL**

## **Course Curriculum (Duration: 70 Hrs.)**

## **Chapter 1: Before you start using ANSYS**

- a. Introduction to the Finite Element Method
- b. What is the Finite Element Method?
- c. History
- d. General Steps of the Finite Element Method
- e. Explanation of 1D, 2D and 3D Elements with examples of ANSYS Elements
- f. Need of FEM
- g. Enlisting different FEM methods and detailed explanation of any one
- h. Derivation of stiffness matrix equation
- i. Types of analysis that can be done using ANSYS
- j. Advantages of the Finite Element Method
- k. Limitations of FEA
- l. About ANSYS Inc.
- m. ANSYS Family of products with their capabilities
- n. Introduction to the ANSYS GUI
- o. Operation Modes of ANSYS
- p. Product Launcher
- q. Launcher Tasks
- r. Use Custom Memory Settings
- s. Launcher Menu Options
- t. The ANSYS GUI
- u. The Icon Toolbar Menu
- v. Quitting Ansys

## **Chapter 2: Selection Logic**

- a. Plotting
- b. Pan-Zoom-Rotate
- c. Picking
- d. Coordinate Systems
- e. Select Logic

## **Chapter 3: Solid Modeling**

- a. An Overview of Solid Modeling Operations
- b. Working with Boolean operations
- c. Working Plane
- d. Importing of 3D models

## **Chapter 4: Meshing**

- a. Free meshing or Mapped meshing
- b. Setting Element Attributes
- c. Selecting Element Type
- d. Shape Function
- e. Defining Element Types
- f. Real Constants
- g. Defining Section Properties
- h. Assigning Element Attributes before meshing
- i. Mesh Controls
- j. The ANSYS MeshTool
- k. Smartsizing
- l. Meshing
- m. Free Meshing

www.ifsacademy.org

- n. Mapped Meshing
- o. Hybrid meshing
- p. Mesh Extrusion
- q. Volume Sweeping

#### **Chapter 5: Material Properties**

- a. Material Library
- b. Specifying properties

#### **Chapter 6: Boundary Conditions**

- a. Types of Loads
- b. Applying loads

## **Chapter 7: Solvers**

- a. Types of Solvers
- b. Solver Setup
- c. Load Step Options
- d. Solving Multiple Load Steps

#### **Chapter 8: Post-processing**

- a. Contour Plot Viewing
- b. Path Operations
- c. Estimating Solution Error
- d. Time History Postprocessor (POST26)
- e. Report Generator

#### **Chapter 9: Static Structural Analysis**

a. Workshops, Exercises and Case Studies

### **Chapter 10: Modal Analysis**

a. Workshops, Exercises and Case Studies

#### **Chapter 11: Thermal Analysis**

a. Workshops, Exercises and Case Studies

#### **Chapter 12: Introduction to Non-Linear Analysis**

#### **Chapter 13: Tips & Tricks**

- a. Using the Toolbar & Creating Abbreviations
- b. Introduction to APDL
- c. Using Parameters
- d. Using the Start File
- e. Using the Session Editor
- f. Using Input Files

### **Chapter 14: Coupling & Constraint Equations**

- a. Coupling
- b. Constraint Equations
- c. Workshops

#### **Chapter 15: Beam Modeling**

- a. Beam properties
- b. Beam meshing
- c. Loading, Solution & Results

#### **Chapter 16: Macro Basics**

- a. Creating a Macro
- b. Macro with Arguments
- c. Branching
- d. Looping
- e. General guidelines
- f. Workshop

www.ifsacademy.org \*\*\*\*\*\*\*\*\*\*\*\*\*\*\*\*\*\*\*\*\*